ОБЛАСТНОЕ ГОСУДАРСТВЕННОЕ БЮДЖЕТНОЕ ПРОФЕССИОНАЛЬНОЕ ОБРАЗОВАТЕЛЬНОЕ УЧРЕЖДЕНИЕ «СМОЛЕНСКИЙ БАЗОВЫЙ МЕДИЦИНСКИЙ КОЛЛЕДЖ ИМЕНИ К.С. КОНСТАНТИНОВОЙ»

#### **PACCMOTPEHO**

предметной (цикловой) комиссией общегуманитарных и естественнонаучных дисциплин Протокол № 6 от  $\beta$ . 01 20 22г. Председатель ЦМК /Л.Л. Слепцова/ Olle

**УТВЕРЖДЕНО** Методическим советом Протокол № 4 ст в 01 2022 г. Заместитель директора по УР И.А.Шкода 20 r.

# ТРЕБОВАНИЯ К ОФОРМЛЕНИЮ ВЫПУСКНОЙ КВАЛИФИКАЦИОННОЙ РАБОТЫ

Подготовили преподаватели: Пиманова И.Н. Скрипкина М.В.

Смоленск 2022

# **ПОЯСНИТЕЛЬНАЯ ЗАПИСКА**

Выпускная квалификационная работа (далее - ВКР) является одной из форм государственной итоговой аттестации по образовательным программам среднего профессионального образования.

Данные требования предназначены для выпускников и руководителей выпускных квалификационных работ. В них рассмотрены основные правила оформления и технические требования, предъявляемые к ВКР и рекомендации к презентации.

Требования составлены с учетом «Положения о государственной итоговой аттестации в ОГБПОУ «Смоленский базовый медицинский колледж имени К.С. Константиновой», ГОСТ Р 7.0.100-2018 «Библиографическая запись. Библиографическое описание. Общие требования и правила составления».

# **ТРЕБОВАНИЯ К ОФОРМЛЕНИЮ ВЫПУСКНОЙ КВАЛИФИКАЦИОННОЙ РАБОТЫ**

#### **Оформление текстовой части**

Текст выпускной квалификационной работы (ВКР) должен быть подготовлен в текстовом редакторе, без орфографических и пунктуационных ошибок, в соответствии со следующими требованиями:

− объем -50-80 страниц печатного текста;

− формат страницы: А4 (210х297 мм), печатается на одной стороне листа;

− ориентация – книжная (кроме приложений).

− параметры страницы - поля (мм): левое – 30, верхнее – 20, нижнее – 20, правое  $-10$  мм;

− шрифт – Times New Roman;

− размер основного текста – 14 пт;

− выравнивание основного текста – по ширине;

− отступ первой строки – 1,25 см;

− междустрочный интервал – полуторный.

Страницы текста нумеруют арабскими цифрами, соблюдая сквозную нумерацию по всему тексту. Номер страницы проставляется в центре нижней части страницы без точки. Титульный лист и страница, на которой расположена аннотация, не нумеруются, но принимаются за первую и вторую страницу. Нумерация страниц начинается с 3-ей страницы.

# **Оформление основных структурных элементов работы**

1. Основные структурные элементы работы (СОДЕРЖАНИЕ, ВВЕДЕНИЕ, ГЛАВЫ ОСНОВНОЙ ЧАСТИ, ЗАКЛЮЧЕНИЕ, СПИСОК ИСПОЛЬЗОВАННЫХ ИСТОЧНИКОВ, ПРИЛОЖЕНИЯ) пишут заглавными буквами с новой страницы.

2. 3аголовки структурных элементов выравнивают по центру строки.

3. Переносы слов в заголовках не допускаются, точку в конце заголовка не ставят.

4. Если заголовок состоит из двух предложений, их разделяют точкой.

5. Заголовок, состоящий из двух и более строк, печатается через один междустрочный интервал.

6. Расстояние между заголовками и текстом составляет 2 пробела (2 Enter).

7. ГЛАВЫ ОСНОВНОЙ ЧАСТИ нумеруют арабскими цифрами. Главы могут делиться на разделы и подразделы. Номер раздела состоит из номера главы и номера раздела в главе (например: 1.2 (1 - номер главы, 2 - номер раздела), 2.5 (2 номер главы, 5 - номер раздела) и т.д.), разделенный точкой. В конце номера раздела, подраздела точку не ставят, после цифр - пробел. (Приложение 1).

8. Наименования разделов и подразделов должны быть краткими, состоящими из ключевых слов, несущих основную смысловую нагрузку. Все наименования разделов, подразделов должны быть отражены в содержании и точно соответствовать их формулировке в содержании работы.

9. Наименование разделов, подразделов располагаются друг за другом по тексту. Заголовок начинается с большой буквы, располагается по центру.

10. От предыдущего текста отделяются одним пробелом (1 Enter).

11. Заголовок не должен быть последней строкой на странице.

12. Полужирный шрифт в тексте не используется, допускается выделение курсивом.

В текстовой части работы все слова должны быть написаны полностью, за исключением общепринятых сокращений (т.е., т.д., и др.. г. (год), в.(век), акад. (академик), проф. (профессор), г. (город), обл. (область) и другие. Если специальные буквенные аббревиатуры малоизвестны, специфичны, но в тексте часто повторяются, то при первом упоминании пишется полное название, а в скобках дают буквенную аббревиатуру. В таком случае далее по тексту допустимо использовать сокращение данного термина.

При написании ВКР ОБЯЗАТЕЛЬНО делаются ССЫЛКИ НА ИСПОЛЬЗУЕМЫЕ ИСТОЧНИКИ. Ссылка - это запись, содержащая указание на источник, из которого взята информация или в котором разъясняются или уточняются сведения, приводимые в основном тексте. Ссылки приводятся при каждом цитировании, может быть несколько ссылок на один и тот же документ. Ссылки делаются следующим образом: в квадратных скобках указывают порядковый номер источника в соответствии со списком использованной литературы и номер (или номера) страниц. Например: [5, с. 91] или [5, с. 18-19].

Перечисления, которые встречаются, в основном тексте ВКР, имеют различный вид. Для их оформления рекомендованы три основных варианта.

**1 вариант.** С целью обозначения иерархии списка используем арабские цифры с точкой.

После арабских цифр ставится точка, а после точки начинается новое предложение, которое пишется с заглавной буквы, в конце предложения ставится точка.

# **Например:**

*1. Изучить распространение атопического дерматита среди детского населения.*

*2. Выявить наиболее частые проблемы.*

*3. Предложить оптимальный режим сестринского ухода.*

**2 вариант.** Если в тексте используются перечисления, то перед каждым перечислением ставится дефис или буквы русского алфавита, пробел и пишем строчными (маленькими) буквами, в конце ставится точка с запятой «;», последнее перечисление из списка заканчивается точкой. Все элементы списка должны согласовываться в роде, числе и падеже со словами (или словом), после которого стоит двоеточие.

# **Например:**

*Медицинская сестра должна обеспечить:* 

- соблюдение предписанного режима;

- соблюдение диеты;

 $- u m d$ 

 $\mu \pi \mu$ 

а) соблюдение предписанного режима;

б) соблюдение диеты:

 $\epsilon$ ) u m.d.

3 вариант. Для сложных абзацев перечислений используется многоуровневый список. Но обязательно соблюдение правила единообразия: одинаковое обозначение однородных по значимости, объему, структуре элементов перечисления.

#### Например:

Классификация переломов

а) по происхождению;

1) врожденные - патологические изменения в костной ткани плода или травма живота матери;

2) приобретенные;

- травматические:

- патологические

#### Оформление таблиц

Таблины применяют для лучшей наглядности и удобства сравнения показателей.

#### К таблицам применяются следующие требования:

- таблицы располагаются непосредственно после текста, в котором они упоминаются, или на следующей странице;

- на все таблицы должны быть ссылки в работе, которые пишутся без значка «No» следующим образом: «на основании данных, представленных в таблице 1» или «которая представлена в таблице 1» и т.д.

- нумерация таблиц - сквозная по всей ВКР, включая Приложения, арабскими цифрами;

- над правым верхним углом таблицы размещается надпись «Таблица» (без кавычек, без сокращения) и соответствующий ей номер, точка в конце не ставится, между таблицей и номером - пробел;

- если таблица в работе одна, номер таблицы не указывается;

- на следующей строке пишется название, которое должно отражать основную информацию, представленную в таблице;

- название выравнивается по центру, первое слово пишется с заглавной буквы, остальные слова - строчными буквами, в конце предложения точка не ставится;

- если название занимает две строки и более, то его следует записывать через один межстрочный интервал;

- название столбцов выравнивается по центру, без абзацного отступа, параллельно строкам таблицы, допускается перпендикулярное расположение;

- цифровые значения в таблице выравнивают по центру, текстовые - по левому краю;

- если цифровые данные в таблице не приводятся, то в ячейке ставится прочерк;

- при переносе таблицы на другую страницу переносится шапка или нумерационная строка (если шапка громоздкая) таблицы и пишется: *Продолжение таблицы* с указанием номера справа над табличной частью;

- шрифт – Times New Roman, допустимый размер 9 - 12 пт, межстрочный интервал одинарный, границы - сплошная линия толщиной 0,5 пт;

- при оформлении таблиц не используется курсивный, полужирный шрифт оформления или подчеркивание.

*Пример оформления таблицы:* 

Таблица 1

#### Классификация медицинских отходов

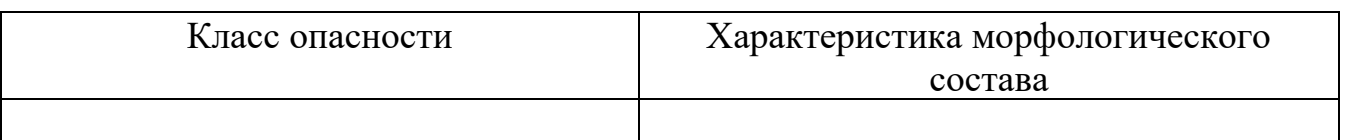

#### **Оформлению графической части**

Все иллюстрации (графики, диаграммы, схемы, рисунки, фотографии и т.д.) обозначаются как рисунки. Иллюстрации располагают в ВКР непосредственно после текста, где они упоминаются впервые, или на следующей странице. Иллюстрации также могут выноситься в «ПРИЛОЖЕНИЯ» с обязательным указанием в тексте номера приложения.

На все иллюстрации должны быть даны ссылки в работе. При ссылке необходимо писать слово «рисунок» и его номер, например: «*в соответствии с рисунком 2»* и т.д.

Любой иллюстративный материал должен иметь подрисуночный текст (размер шрифта 12 пт, одинарный интервал, выравнивание по центру), состоящий из слова Рисунок, его порядкового номера, тире, названия, точка в конце названия не ставится.

*Например:*

Рисунок 1 - Строение сердца

Иллюстрации нумеруют арабскими цифрами сквозной нумерацией. Если в

работе только одна иллюстрация, её нумеровать не следует. Иллюстрации выравнивают по центру. В случае небольшой величины на странице допускается два и более рисунков.

Если рисунок изображает графики или диаграммы, то вдоль середины осей

должны быть надписи с обозначением величины и единицы ее измерения. Подписи осей и величин значений оформляется шрифтом Times New Roman.

#### **Оформление приложений**

Приложения оформляются на отдельных нумерованных листах – сквозная нумерация. Каждое приложение начинается с новой страницы, записывается в правом верхнем углу в виде: Приложение 1, Приложение 2 и т.д. Если приложений больше одного, то они обозначаются арабскими цифрами. Знак № не ставится. Каждое из них имеет свой тематический заголовок, расположенный по центру (ниже слова Приложение). Приложения могут состоять из дополнительных справочных материалов, имеющих вспомогательное значение, например: копий документов, выдержек из отчетных материалов, статистических данных, схем, таблиц, диаграмм, программ, положений, анкет и т.п. На все приложения в письменной работе должны быть ссылки.

#### **Оформление списка использованных источников**

Список использованных источников отражает список источников информации, которые были изучены при написании ВКР (не менее 20), печатается на отдельном листе и составляется в определенном порядке:

а) вначале идут действующие нормативно-правовые документы в соответствии с убыванием их юридической силы:

- Конституция Российской Федерации;

- Федеральные законы (в очередности от последнего года принятия к предыдущим);

- указы Президента Российской Федерации (в той же последовательности);

- постановления Правительства Российской Федерации (в той же очередности);

- иные нормативные правовые акты;

б) затем источники в алфавитном порядке по фамилии автора (если автор на титульном листе не указан, то по названию книги).

Электронные ресурсы помещаются в общем списке литературы в соответствии с выбранным порядком представления документов. Обязательным является указание электронного адреса составной части ресурса в сети Интернет и даты обращения к ресурсу (URL: <http://ivo.garant.ru/#/document/70291362/paragraph/1> (дата обращения: 15.02.2022 ).

Список литературы должен быть пронумерован. Каждый источник упоминается в списке один раз, вне зависимости от того, как часто на него делается ссылка в тексте работы. Источники литературы должны быть не старше 5 лет.

#### **Для каждого документа предусмотрены следующие обязательные элементы библиографического описания:**

1. **Заголовок** (фамилия, имя, отчество автора или авторов)

2. **Заглавие** (название книги)

3. **Сведения, относящиеся к заглавию** (вид – учебник, учебное пособие, словарь, энциклопедия и т.д.)

4. **Сведения об ответственности** (содержат информацию об авторах, составителях, редакторах, переводчиках и т. п.; об организациях, от имени которых опубликован документ)

5. **Место издания** (название города, где издан документ)

6. **Издательство** или издающая организация

#### 7. **Год издания**

8. **Объем** (сведения о количестве страниц, листов)

Для более четкого разделения областей и элементов описания применяют пробелы в один печатный знак до и после пунктуации (для знаков : ; / //) Исключение составляют только точка и запятая – пробелы ставят после них. В конце библиографического описания ставится точка.

В заголовке фамилию не отделяют запятой от инициалов. *Например: Иванов А.А.*

Список использованных источников должен быть выполнен в соответствии с ГОСТ Р 7.0.100-2018 «Библиографическая запись. Библиографическое описание. Общие требования и правила составления».

#### **Примеры оформления различных типов библиографических источников. Нормативно-правовые документы**

В документе должно быть указано полное название, дата его принятия, номер, а также официальный источник публикации.

*Пример:*

Конституция Российской Федерации : официальный текст с изменениями, принятыми на общероссийском голосовании 1 июля 2020 г. – М.: Эксмо, 2020. - 64 с.

Об образовании в Российской Федерации : Федеральный закон от 29 дек. 2012 г. № 273-ФЗ // Гарант. - URL: <http://ivo.garant.ru/#/document/70291362/paragraph/1> (дата обращения: 15.02.2022 ) .

О библиотечном деле : Федеральный закон № 78-ФЗ от 29 дек. 1994 г. : принят Государственной Думой 23 ноября 1994 г. // Собрание законодательства Российской Федерации. – 1995. – № 1. – Ст. 2.

#### **Книга с одним автором**

*Пример:*

Федюкович Н.И. Анатомия и физиология человека : учебник / Н.И. Федюкович.– Ростов н/Дону : Феникс, 2019. – 478 с.

#### **Книга с двумя авторами**

*Пример:*

Ковтун Е.И. Сестринское дело в гериатрии : учебное пособие для студ. мед. училищ и колледжей / Е.И. Ковтун, А.А. Шепелева. – Ростов н/Дону : Феникс, 2017.  $-288$  c.

#### **Книга с тремя авторами**

*Пример:*

Трушкина Л.Ю. Общая гигиена с основами экологии: учебное пособие / Л.Ю. Трушкина, А.Г. Трушкин, Л.М. Демьянова; под ред. Р.Ф. Морозовой, А.Г. Трушкина. – Ростов н/Дону : Феникс, 2021. – 416 с.

#### **Книга без автора**

*Пример:*

Манипуляции в сестринском деле : учебное пособие / под ред. А.Г. Чижа. – Ростов н/Дону : Феникс, 2018. – 318 с.

Простые приемы оздоровительного массажа / авт. – сост. О.В. Зыкина. – Москва : Эксмо, 2020. – 192 с.

#### **Глава из книги**

*Пример:*

Гаевый М.Д. Местноанестезирующие средства // Фармакология с рецептурой : учебник.– М.: АстраФармСервис, 2019. – Разд. IV. – С. 131-137.

#### **Статья из журнала**

*Пример:*

Четвериков В.М. Особенности и интенсивность распространения COVID-19 в странах большой экономики // Вопросы статистики. – 2020. – № 6. – С. 86-104.

Новоселова Е. Крик во время родов: союзник или враг? // 9 месяцев. – 2018. –  $N_2$  5. – C. 64 – 67.

Бурцев В.В. Факторы финансовой безопасности // Менеджмент в России и за рубежом. – 2019. – № 1. – URL: [http://www.dis/ru/libraru/manag/archive/](http://www.dis/ru/libraru/manag/archive/%202001/1/933.html)  [2001/1/933.html](http://www.dis/ru/libraru/manag/archive/%202001/1/933.html) (дата обращения: 22.02.2022)

#### **Статья из газеты**

*Пример:*

Шпачков В. Мастера скорой // Медицинская газета. – 2020. – № 36. – С. 6.

При оформлении статьи из журнала также как и при оформлении книги и статьи в сборнике существует определенная последовательность расположения выходных данных источника:

- 1. Фамилия, имя, отчество автора (авторов) перечисляются через запятую.
- 2. Название статьи записывается с заглавной буквы без кавычек.
- 3. Две косых черты (//) являются разделителем между заголовком статьи и названием журнала (Название статьи // Название журнала).
- 4. Название журнала указывается полностью, с заглавной буквы, в кавычки не берется.
- 5. Год издания после названия журнала ставится точка и тире, далее указывается год, когда был издан журнал, из которого был взят материал.
- 6. Номер журнала после года издания ставится точка, затем тире, после которого указывается номер журнала (номер необходимо указывать знаком  $\langle \langle N_2 \rangle \rangle$ ).
- 7. Страницы, на которых расположена статья в журнале после указания номера ставится точка, затем – тире, далее следует указание страниц. Страница, как и в сборнике, обозначается заглавной буквой «С», после которой ставится точка и указываются страницы, на которых расположена статья, номера страниц записываются через тире.

# **Статья с сайта**

При обращении к электронному ресурсу чаще всего используется составная часть электронного ресурса (например, научная статья (книга), размещенная на Web-сайте). В этом случае библиографическое описание выглядит следующим образом:

# *Пример:*

Фролькис Л.С. Терапия для специальности акушерское дело : учебное пособие / Л.С. Фролькис. – Москва : КноРус, 2019. – 208 с. – URL:<https://book.ru/book/932835> (дата обращения: 09.01.2022).

Эльконин Д.Б. Избранные психологические труды.- М.: Педагогика, 1989.- 560 с. // Электронная библиотека МГППУ. URL: <http://psychlib.ru/mgppu/eit> (дата обращения: 10.03.2022).

#### **Общие рекомендации к презентации, сопровождающей доклад студента на защите выпускной квалификационной работы**

**Презентация** – обязательная составляющая доклада по защите ВКР. Она должна быть связана с содержанием доклада и должна служить наглядной иллюстрацией основных положений работы. Объем и содержание презентации определяется студентом и руководителем ВКР так, чтобы представить все этапы исследования (от определения проблемы постановки задачи до заключения).

Слайды должны быть соотнесены с частями выступления. Общее количество слайдов не более 15.

В состав презентации входят следующие части:

1. Слайд №1 должен содержать следующую информацию:

- название образовательной организации и специальности (размер шрифта – 18 пт);

- наименование темы ВКР (размер шрифта - 28 пт, полужирное начертание шрифта);

- фамилия, имя, отчество автора (размер шрифта – 18-20 пт);

- фамилия, имя, отчество руководителя (размер шрифта – 18-20 пт);

- город, год (размер шрифта – 18 пт);

2. Слайд №2 должен описывать цели и задачи, которые необходимо решить в ходе выполнения работы (общий объём слайда – не более 15 строк текста).

3. Последующие слайды — отражают основное содержание работы.

4. Предпоследний слайд, используемый в презентации, должен содержать выводы.

5. Последний слайд – Спасибо за внимание.

Рекомендуется, каждому слайду (кроме 2-х первых) в презентации указывать заголовок. На слайдах должны быть поля, не менее 1 см с каждой стороны. Использование звуковых эффектов в ходе демонстрации презентации не допускается.

Презентация и текст выступления не должны дублировать друг друга. Изображения, вынесенные в презентацию, призваны иллюстрировать основные положения работы. Рисунки, фотографии, диаграммы должны дополнять текстовую информацию или передавать её в более наглядном виде.

#### **Рекомендации по оформлению текстовой информации:**

− рекомендуемый тип шрифта: гладкий, без засечек (Arial, Tahoma, Verdana);

− рекомендуемый размер шрифта основного текста 24 пт; заголовка 28-32 пт.

− межстрочный интервал – 1,5;

− выравнивание заголовка слайда – по центру; текста – по левому краю;

− применение цветовой схемы «темный текст на светлом фоне»;

− для основного текста не рекомендуется использовать прописные буквы;

− курсив, жирный шрифт, прописные буквы используются только для смыслового выделения небольшого фрагмента текста.

Файл презентации должен быть выполнен в программе MS PowerPoint. Рекомендуемое имя файла – Ф.И.О. докладчика.

*Требования к оформлению слайдов:* 

- допускается использовать либо темные знаки на светлом фоне (позитивная полярность изображения), либо светлые знаки на темном фоне (негативная полярность изображения);
- рекомендуется единый стиль оформления;
- во всей презентации заголовки, гиперссылки, списки должны выглядеть одинаково;
- должно быть, разумное дозирование количества фотографий и рисунков в презентации и на одном слайде;
- все рисунки должны быть подписаны, подпись располагается снизу.

# СОДЕРЖАНИЕ – *шрифт 14*

# Текст оформляется по ширине листа, через 1,5 интервала

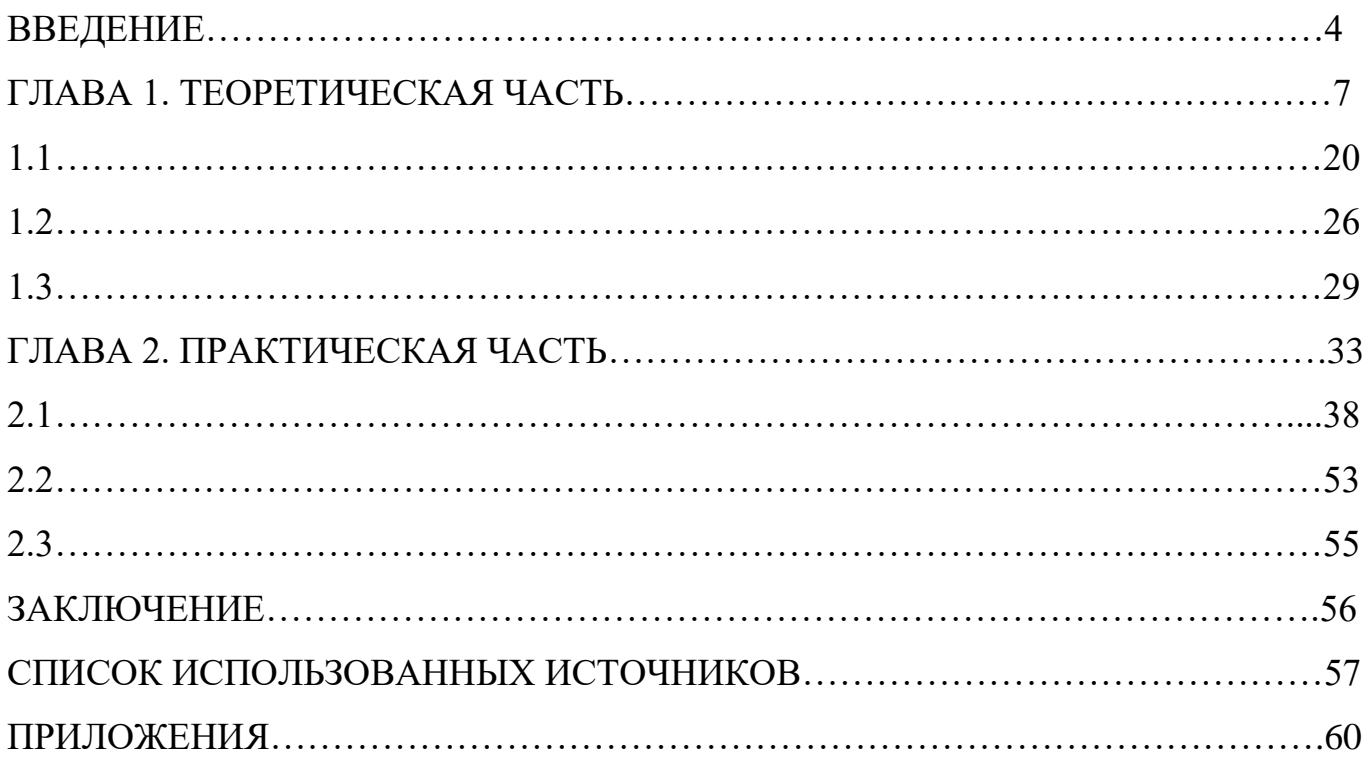